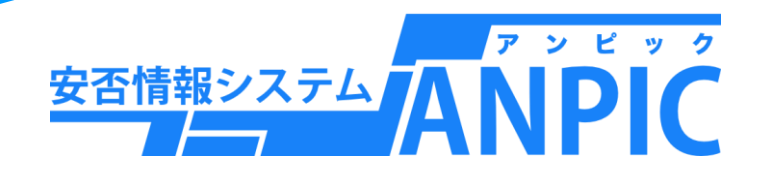

# こまったときはこちらから・・・

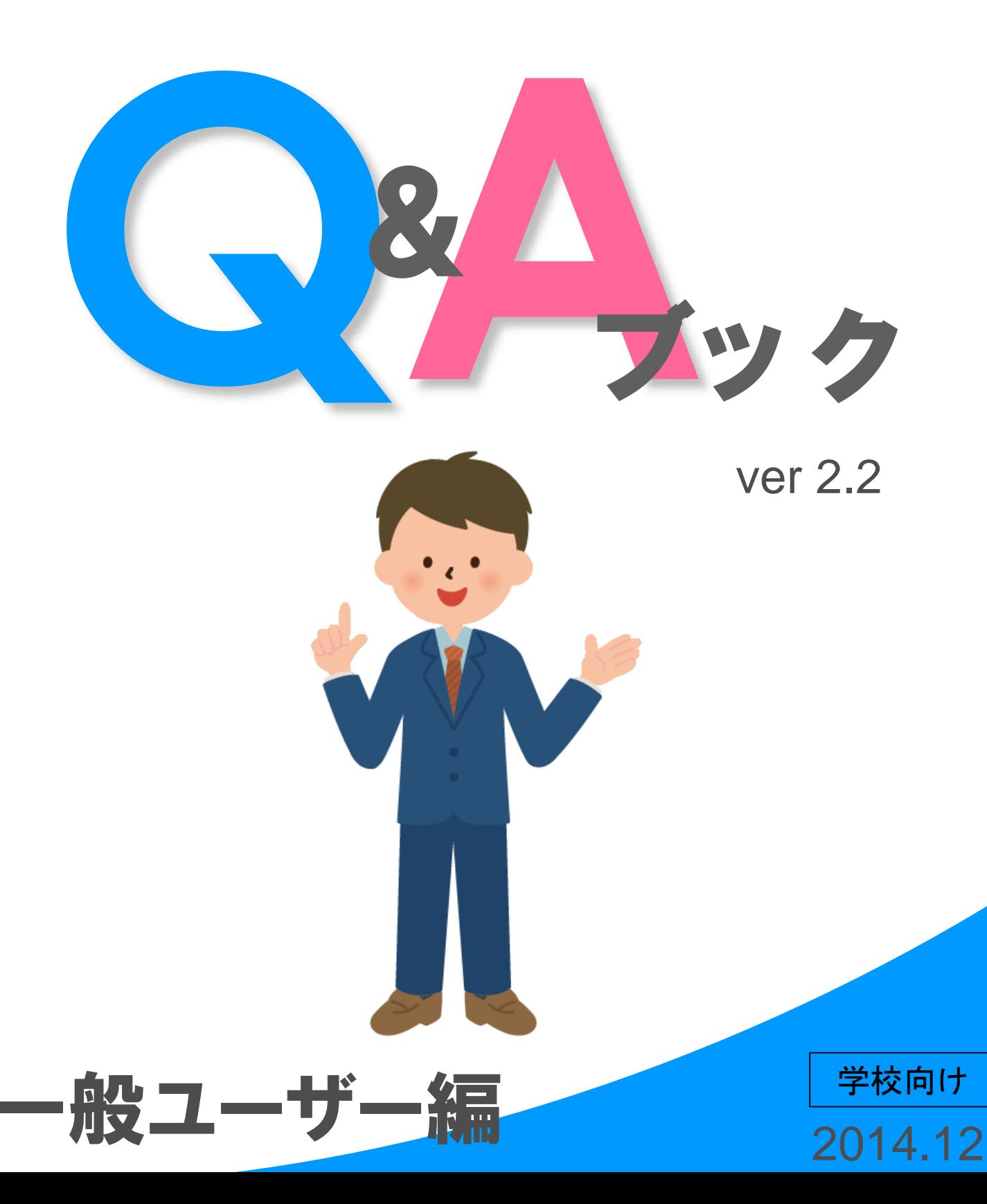

目 次

## ~ 一 般 ユ ー ザ ー 編 ~

#### ≪メールについて≫

Q1. 携帯に安否情報確認のメールが届かないときは、どうしたらいいですか?・・・・・・P2

#### ≪メールアドレスについて≫

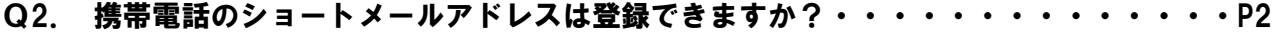

Q3. 登録したメールアドレスに確実にメールが届くか確認する方法はありますか?・・・・P2

Q4. メールアドレスを変更したときはどうすればいいですか?・・・・・・・・・・・・・P3

#### ≪ログインについて≫

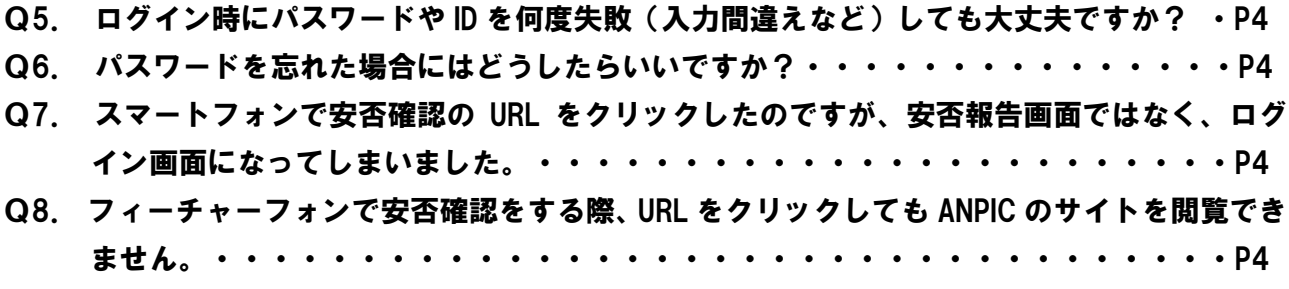

### ≪安否報告について≫

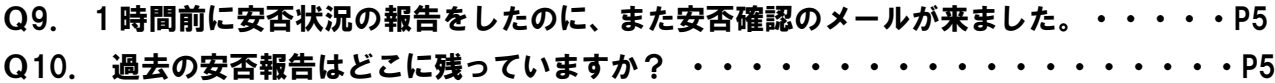

#### ≪地震発生時について≫

Q11. 大災害時にメールがすぐに配信されないときはどうしたらいいですか? ······P5

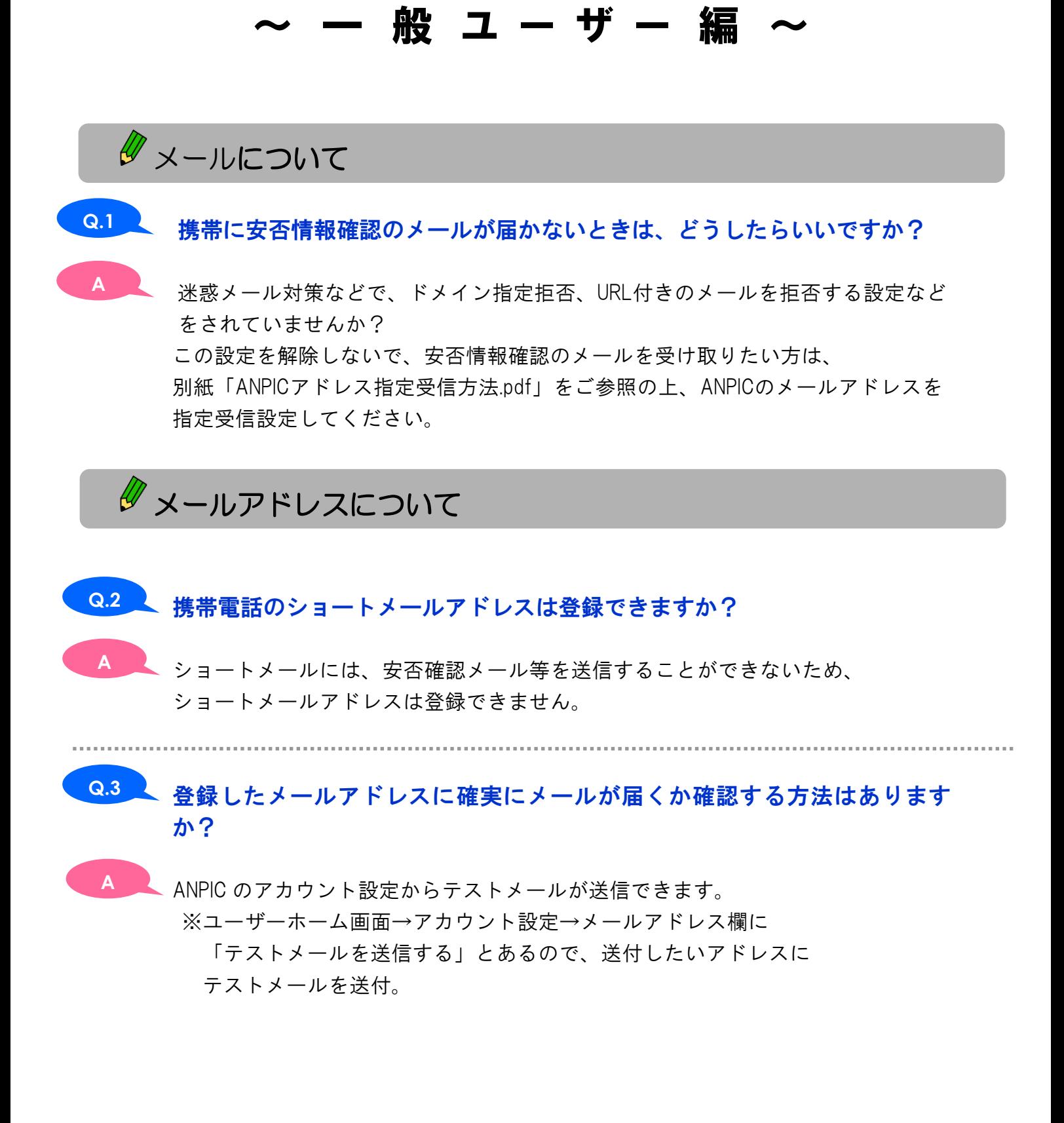

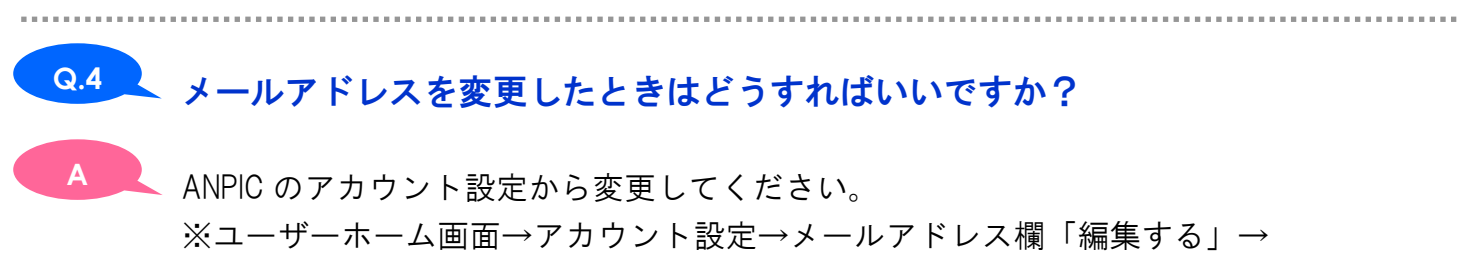

新しいメールアドレスを登録してください。

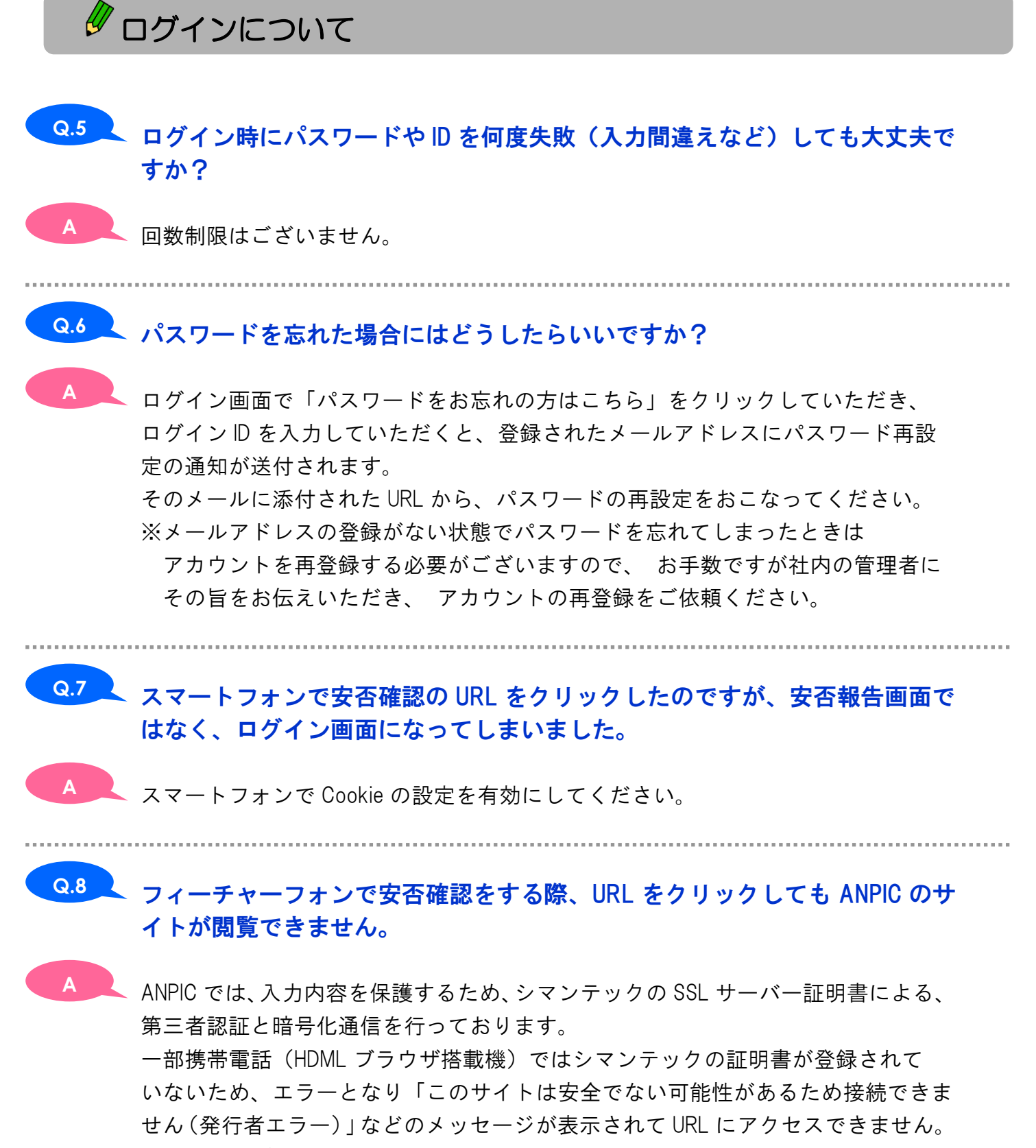

他の PC・携帯電話等をお持ちであれば、そちらで登録をお願いします。

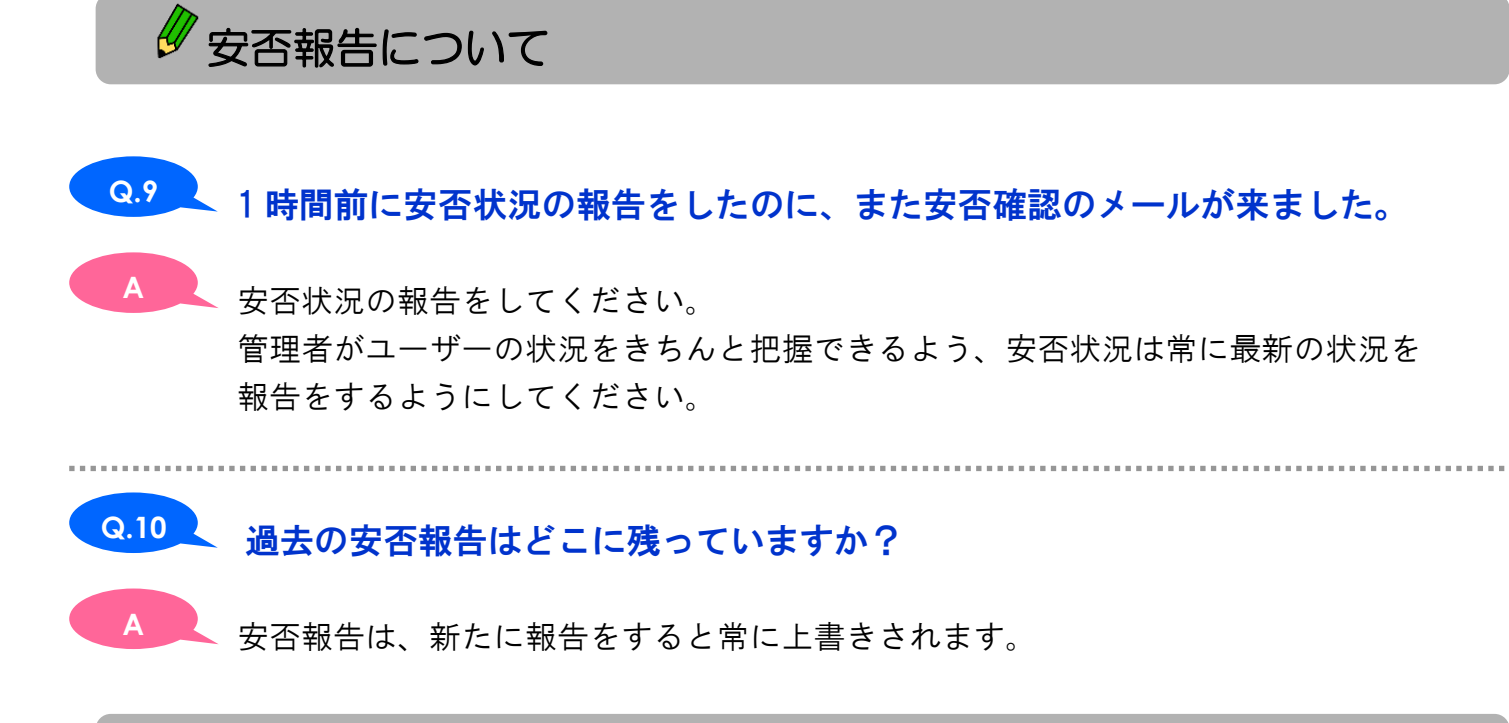

■地震発生時について

## 大災害時にメールがすぐに配信されないときはどうしたらいいですか? **Q.11**

その場合は使用できる端末(インターネットにアクセスできるもの)で、ANPICに アクセスしていただいて、自ら安否状況の報告を行ってください。 ※ANPICに直接アクセスするときは、ログインIDとパスワードが必要になります。 **A**

## JECC サポートセンター

お問い合わせ

Ϊ

#### TEL 053-411-8037

営業時間 月曜日~金曜日 9:00~17:00 (土日は除く)

#### E-mail jecc\_support@avancesys.co.jp

※サポートセンターの混雑状況によっては、対応にお時間を 頂くことがあります。 お急ぎの場合は、お電話でお問い合わせください。

 株式会社アバンセシステム クラウド・コンピューティング事業部 JECC [ 本 社 ]〒435-0037 静岡県浜松市南区青屋町 601-10 [東京営業所]〒164-8512 東京都中野区中野 4-1-1 中野サンプラザ 9F